# *Choix des composants d'un départ moteur*

### *Voici les solutions de départ moteur les plus courantes.*

### **-Solution 4 produits :**

- \*Sectionneur porte-fusibles.
- \*Fusibles type aM.
- \*Contacteur.
- \*Relais thermique.

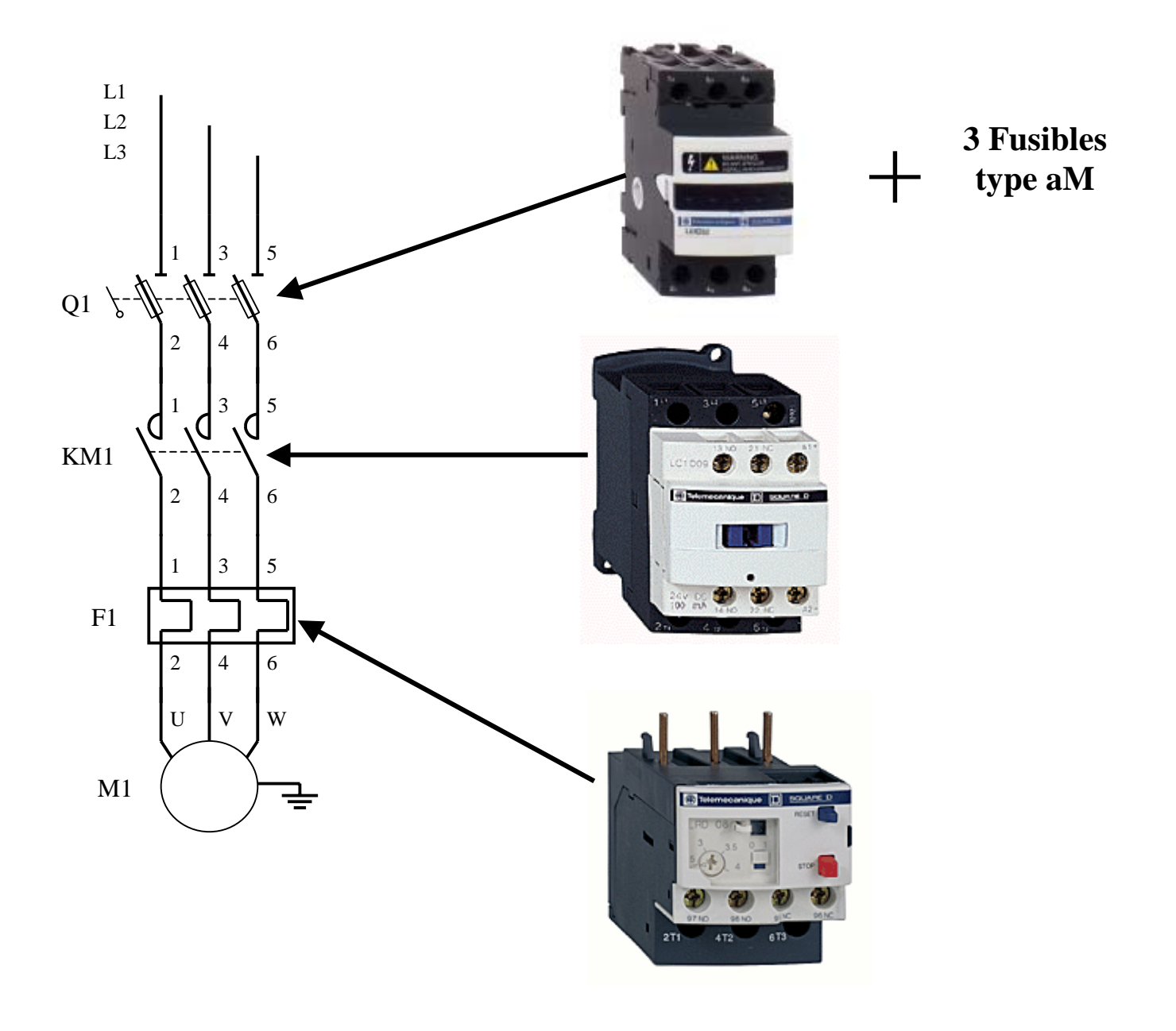

### **-Solution 3 produits.**

- \*Disjoncteur moteur magnétique.
- \*Contacteur.
- \*Relais thermique.

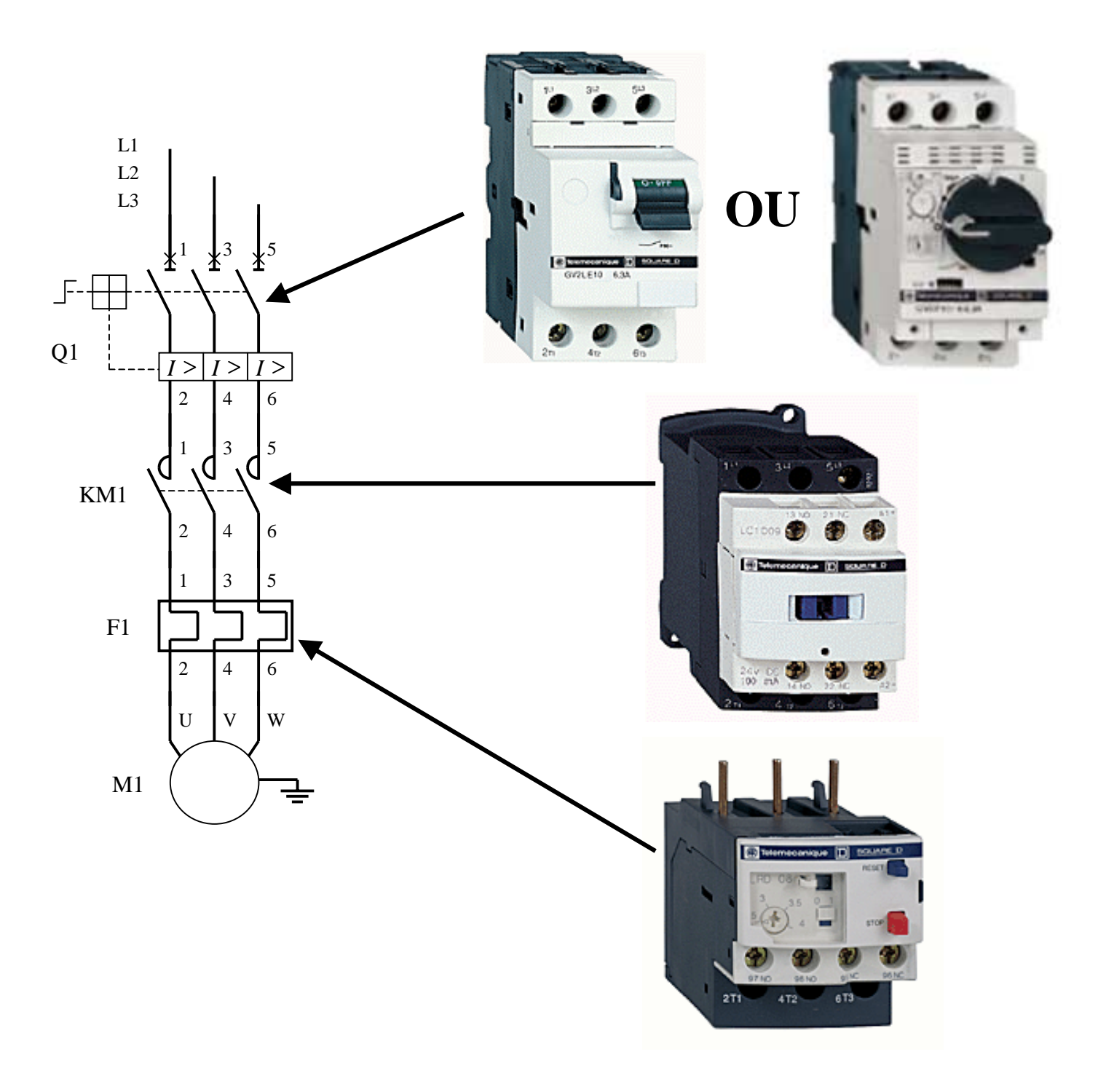

### **-Solution 2 produits.**

 \*Disjoncteur moteur magnéto-thermique. \*Contacteur.

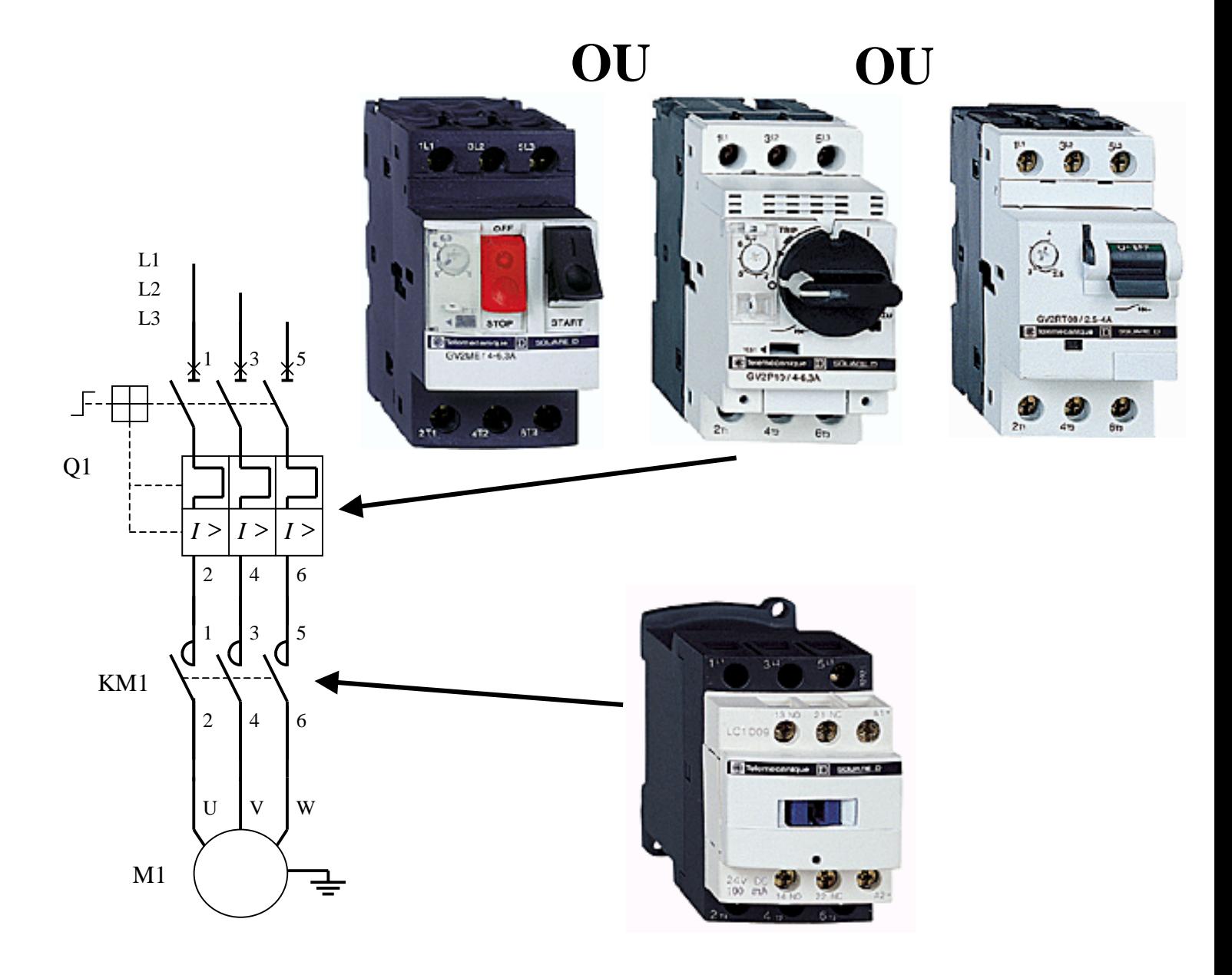

### **-Solution 1 produit.**

\*Contacteur disjoncteur intégral

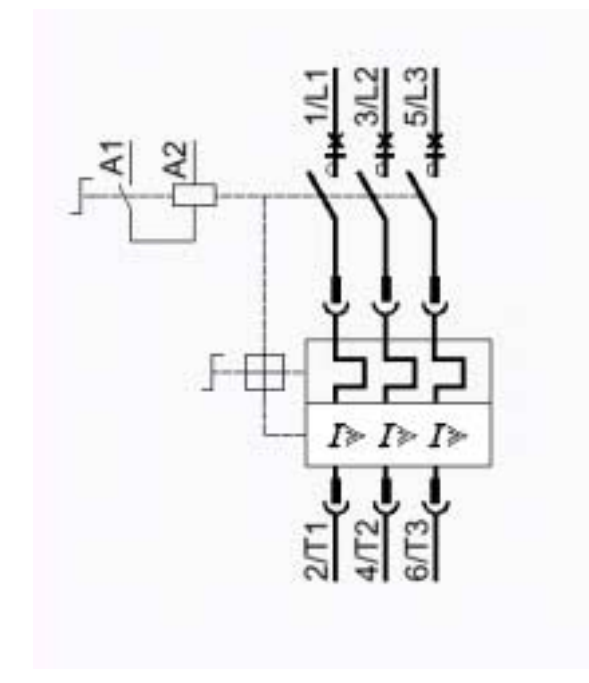

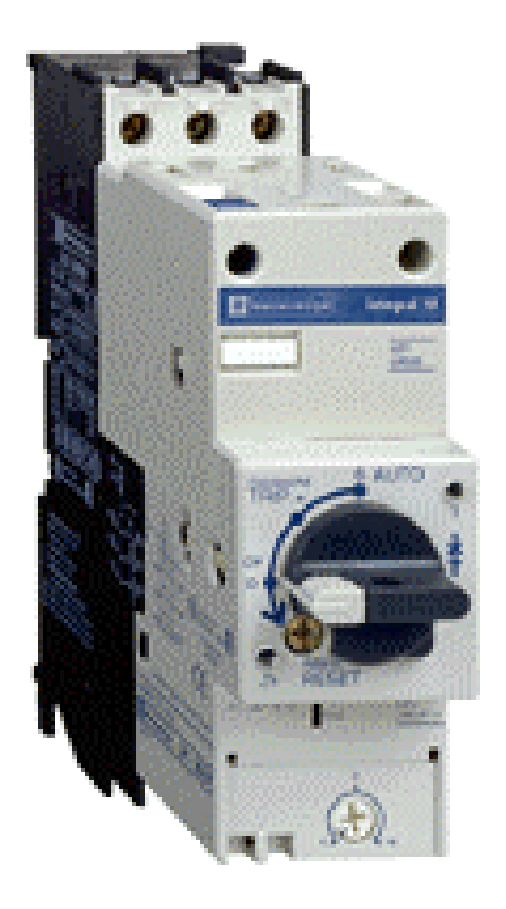

### *Exemple de choix de composants pour une solution 4 produits :*

Pour effectuer le choix des composants, il faut connaître l'intensité nominale et la tension d'alimentation du moteur, ou la puissance. Si on ne connaît pas les caractéristiques du moteur, il faut regarder sur la plaque signalétique.

Prenons l'exemple d'un moteur asynchrone triphasé d'une puissance de **4 KW** sous une tension de **400V**.

### *Etape n°1 : déterminer l'intensité du moteur*

### *Lecture du tableau des intensités*

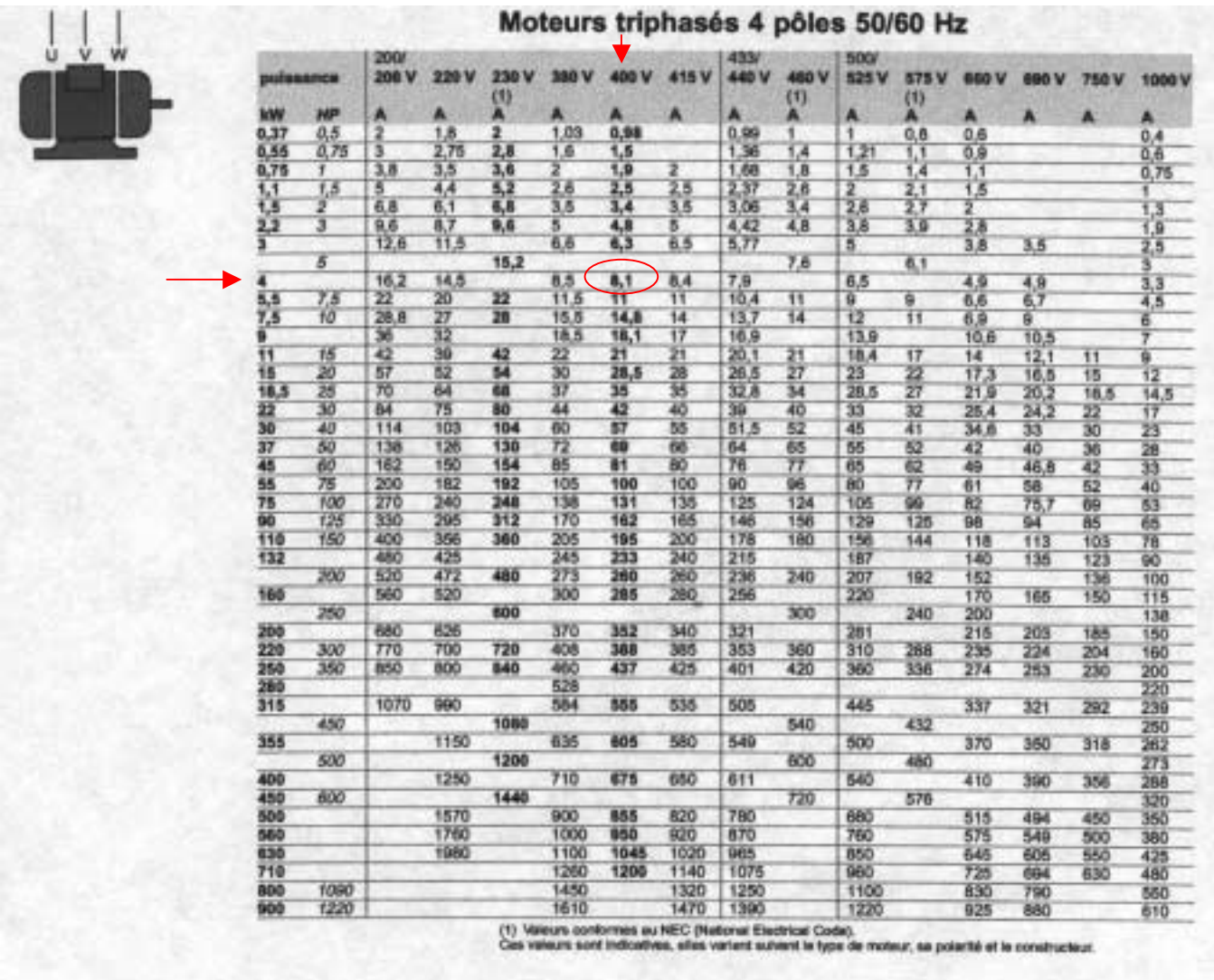

Si on lit l'intersection de la colonne tension 400V et la ligne puissance 4KW, on obtient l'intensité nominale du moteur qui est de **8,1** A.

# *Etape n°1 : choisir le relais thermique*

Pour choisir le relais thermique, il faut connaître l'intensité du moteur. Ce relais thermique est un composant que l'on doit régler à l'intensité nominale du moteur et donc il possède une plage de réglage.

Le choix se fera donc pour que la valeur de l'intensité à régler se situe si possible vers le milieu de la plage de réglage.

### *Lecture du tableau des relais thermiques*

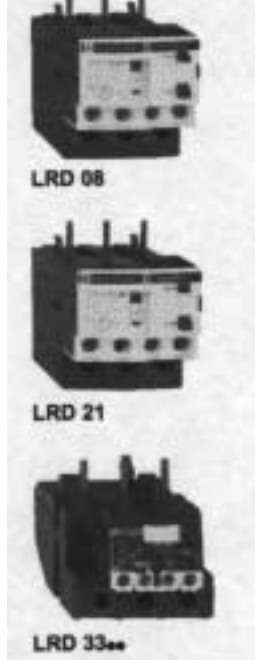

Relais de protection thermique différentiels tripolaires à associer à des fusibles

Relais compensés, à réarmement manuel ou automatique : a avec visualisation du déclenchement pour courant alternatif ou continu.

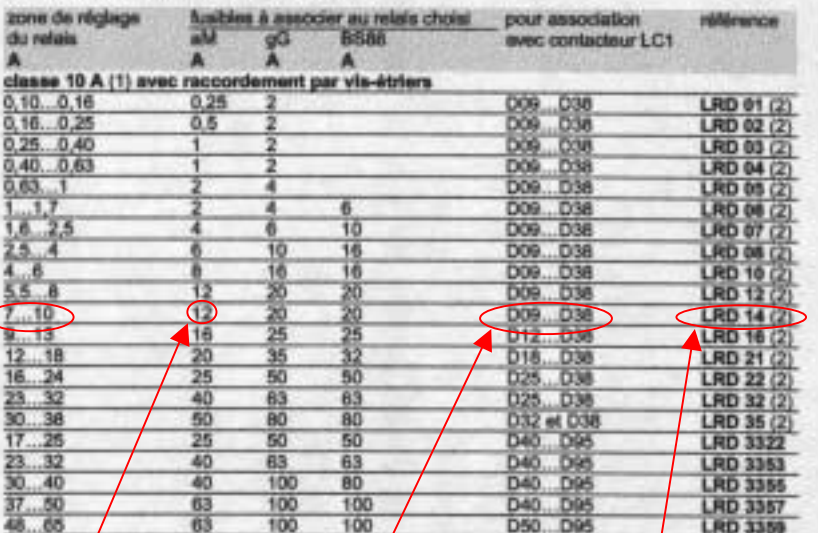

La plage la mieux adaptée est **de 7 …….10A** et on lit la référence du relais thermique directement à la fin de la ligne.

> La référence est donc **: LRD 14**

Ce tableau nous donne une indication sur la valeur des fusibles à choisir .

# **Fusibles types aM 12A**

Ce tableau nous indique également que notre relais thermique doit se monter sous un contacteur dont la référence comporte les indications suivantes : **D09 jusqu'à D38** 

# *Etape n°2 : choisir les fusibles*

Nous savons maintenant que les fusibles doivent avoir une dimension de **10 / 38**, que ce sont des fusibles accompagnement moteur **aM** et que leur calibre doit être de **12A**.

### *Lecture du tableau des fusibles*

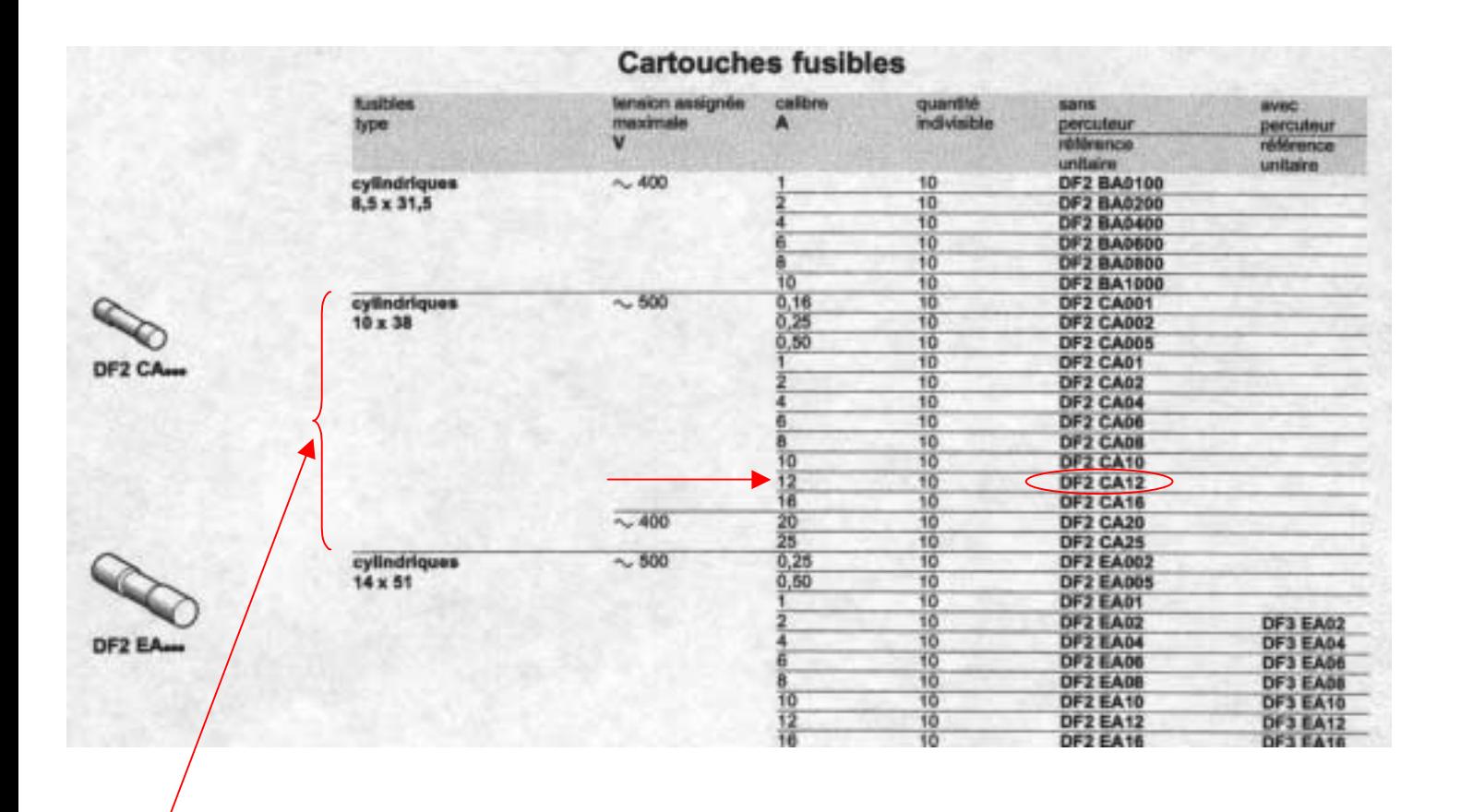

On se situe tout d'abord à l'endroit des dimensions correspondantes et on lit la référence des fusibles.

La référence des fusibles est donc : **DF2 CA12**

# *Etape n°3: choisir le sectionneur porte-fusibles*

**Nota :** nous choisierons un sectionneur porte-fusible **sans contact de précoupure et sans dispositif contre la marche en monophasé.** 

### *Lecture du tableau des sectionneurs porte-fusibles*

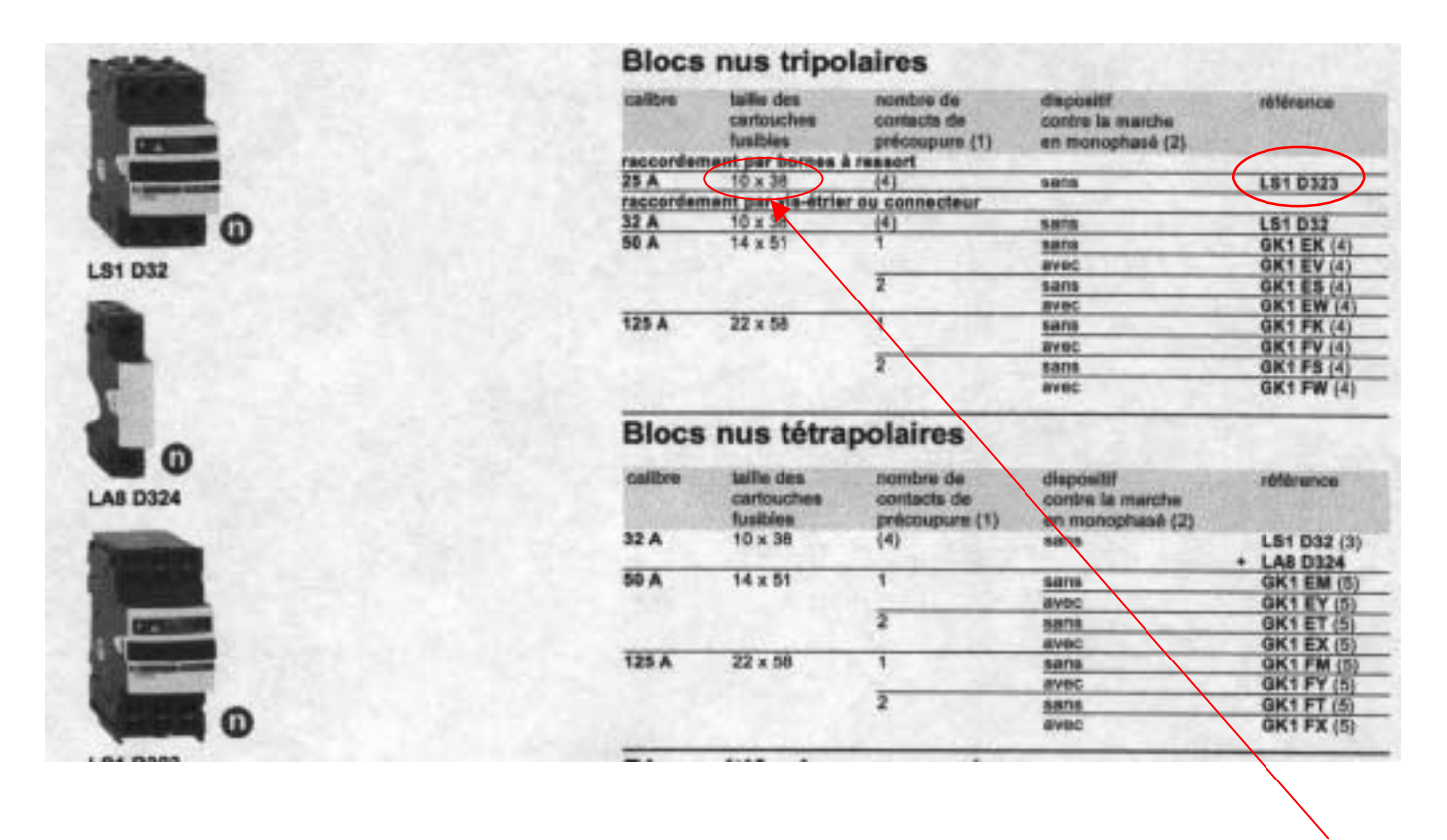

-Nous savons que nous devons prendre des fusibles de 12 ampères aM d'une dimension 10/38.

(**rappel :** 10/38 veut dire que le corps du fusible a un diamètre de 10 mm et une longueur de 38mm).

- le sectionneur est conçu pour supporter une intensité maximum de **25A**, ce qui est largement suffisant pour notre moteur (8,1 A).

La référence est donc : **LS1 D323**

### *Etape n°4 : choisir le contacteur*

Nous allons choisir maintenant le contacteur, pour cela il nous faut connaître la puissance, la tension d'alimentation du moteur ainsi que la tension d'alimentation de la bobine du contacteur qui se situe dans la partie commande.

Puissance  $=$   $4KW$ .

Tension d'alimentation du moteur **400 V**.

Tension d'alimentation de la bobine = **24 V** ∼ **50/60 Hertz.**

### *Lecture du tableau des contacteurs*

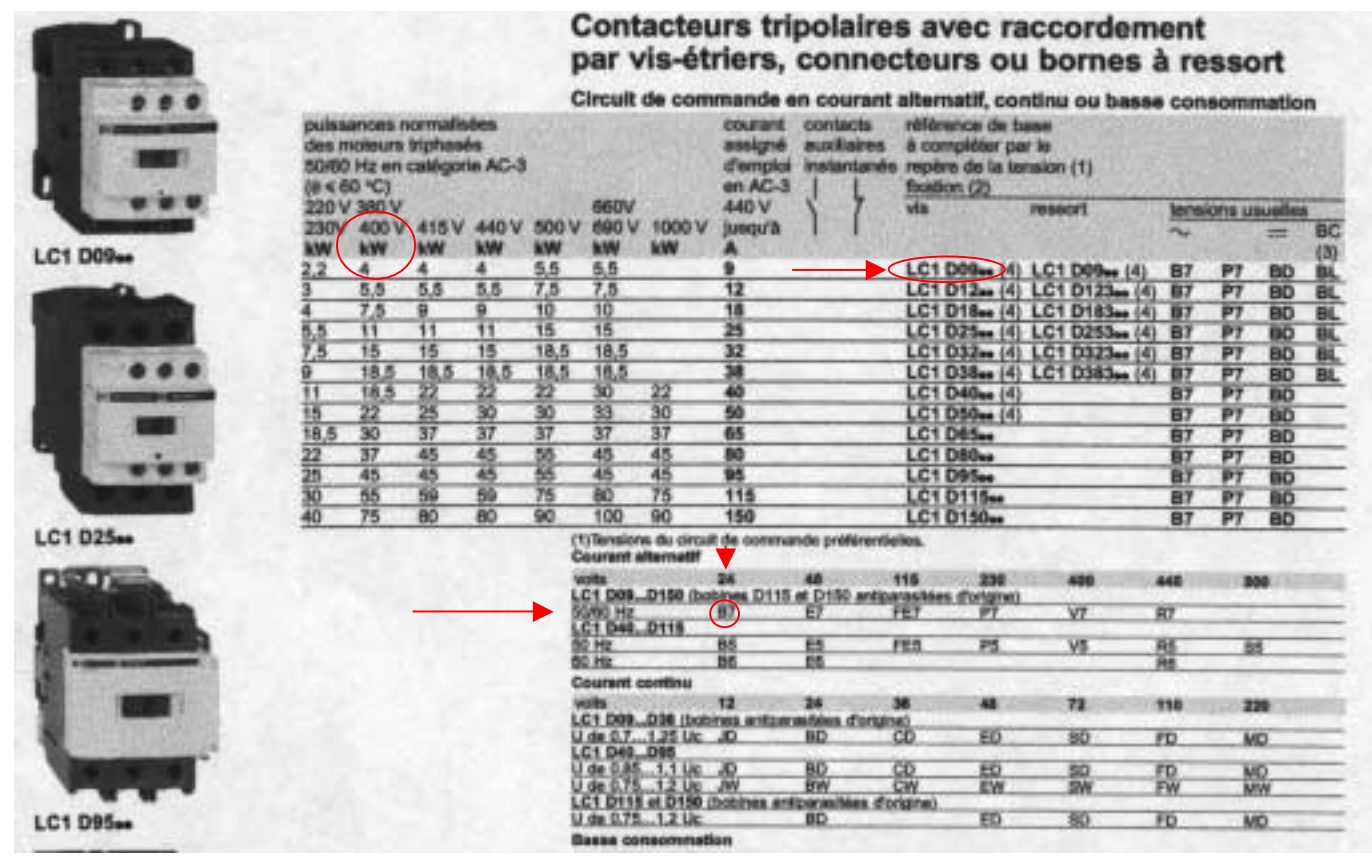

On cherche la colonne 400V et la ligne ou il y a 4KW, ce qui nous donne une première référence incomplète qui est : **LC1 D09..** . (Cela correspont à l'indication du tableau du relais thermique)

Les deux points à la fin de cette référence correspondent à la tension d'alimentation de la bobine qui dans notre exemple est de **24 V**∼ **50/60 Hertz**.

A l'intersection de la colonne **24** et de la ligne **50/60 Hertz** on lit **B7**.

La référence du contacteur est donc : **LC1 D09B7**.